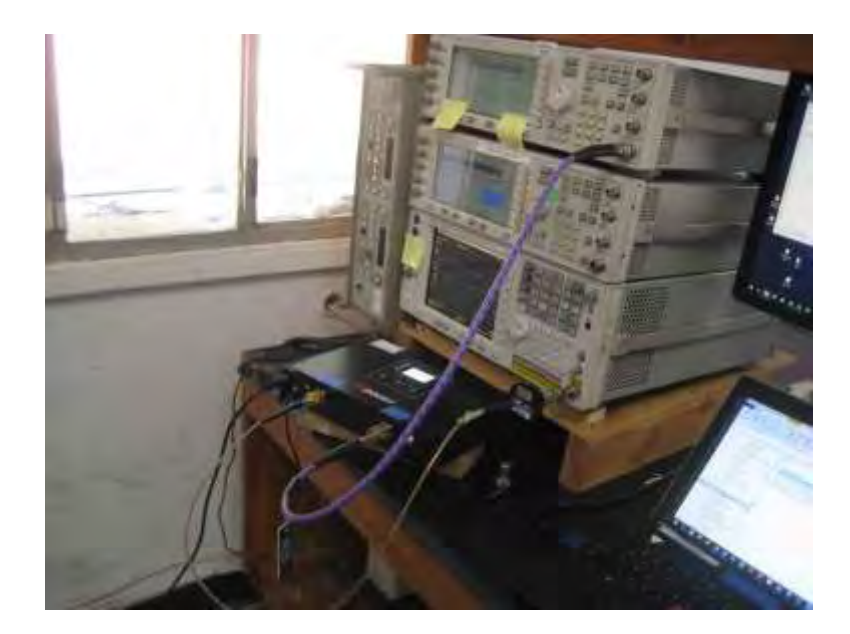

Section 7.1, 7.2, 7.3, 7.5, 7.6, 7.10 Test Setup

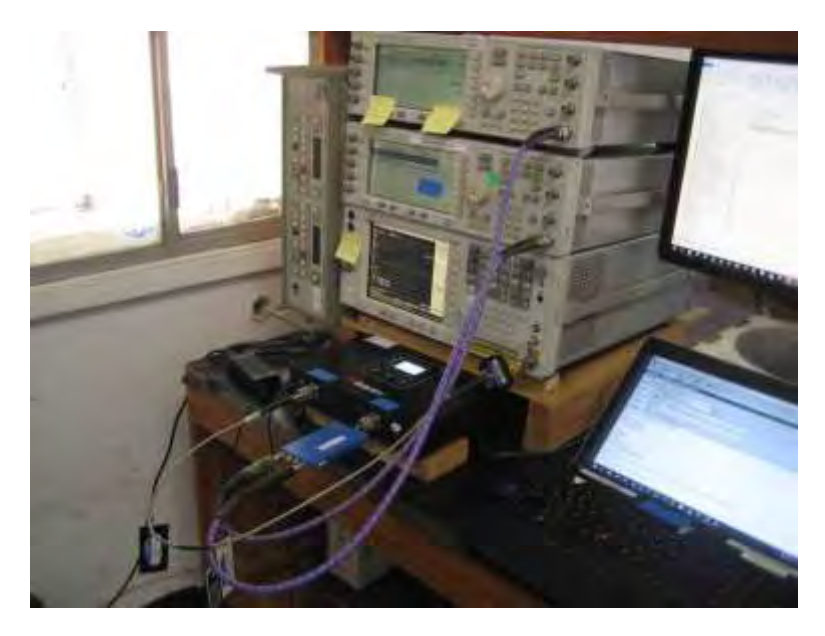

Section 7.4 Test Setup

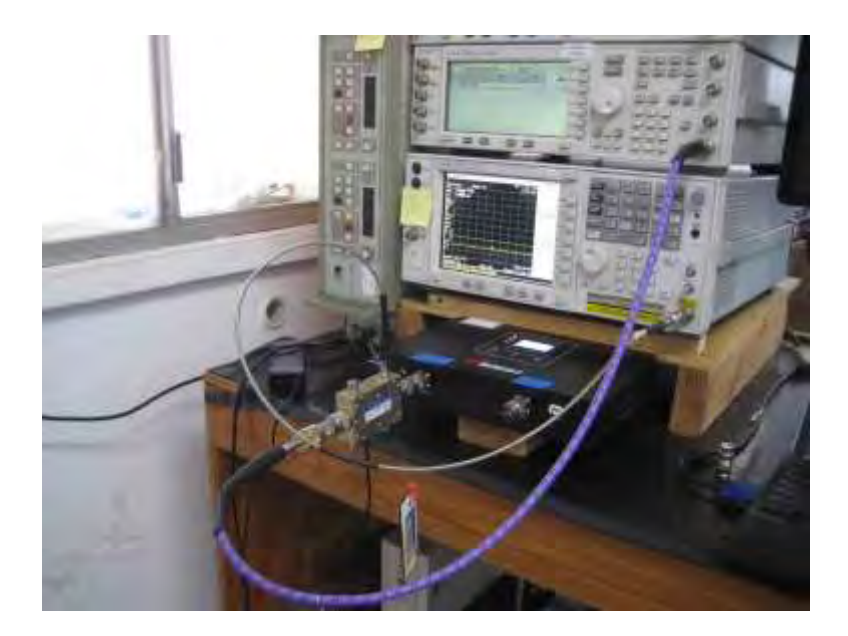

Section 7.7 Variable Uplink Test Setup

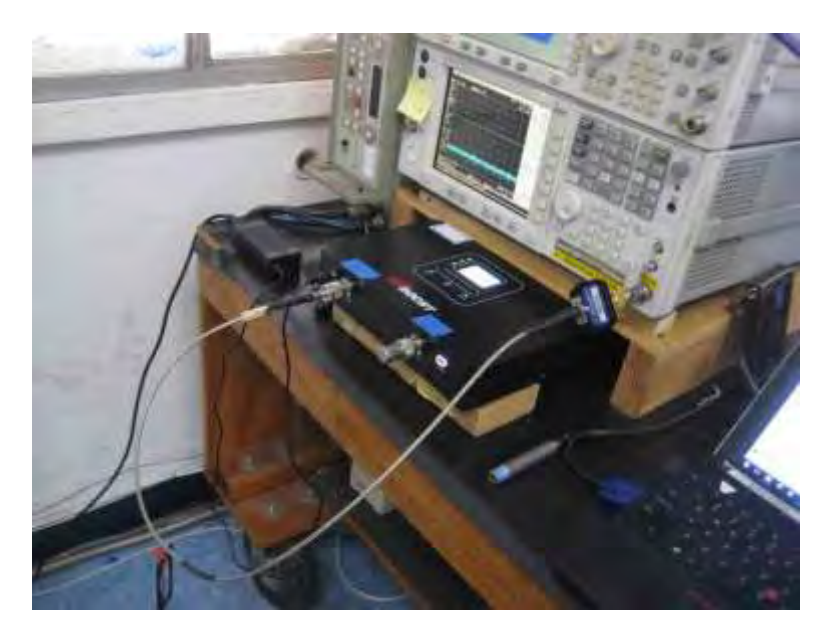

Section 7.7 Max Noise Uplink Test Setup

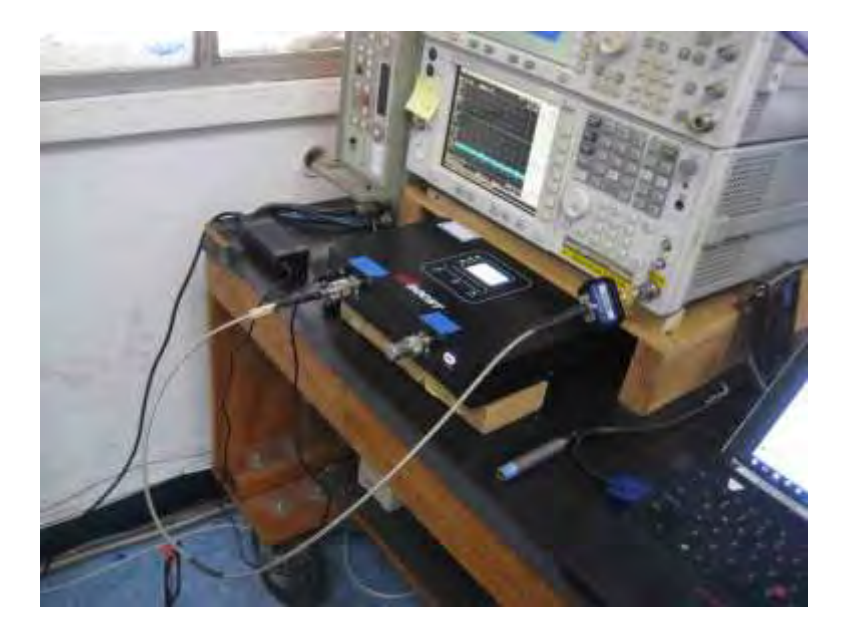

Section 7.8 Inactive Max Noise Uplink Test Setup

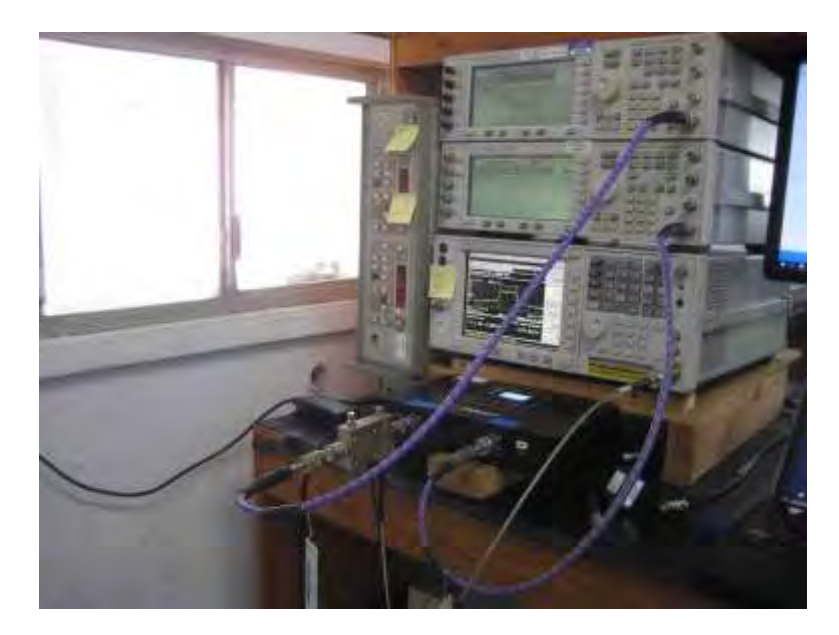

Section 7.9 Test Setup

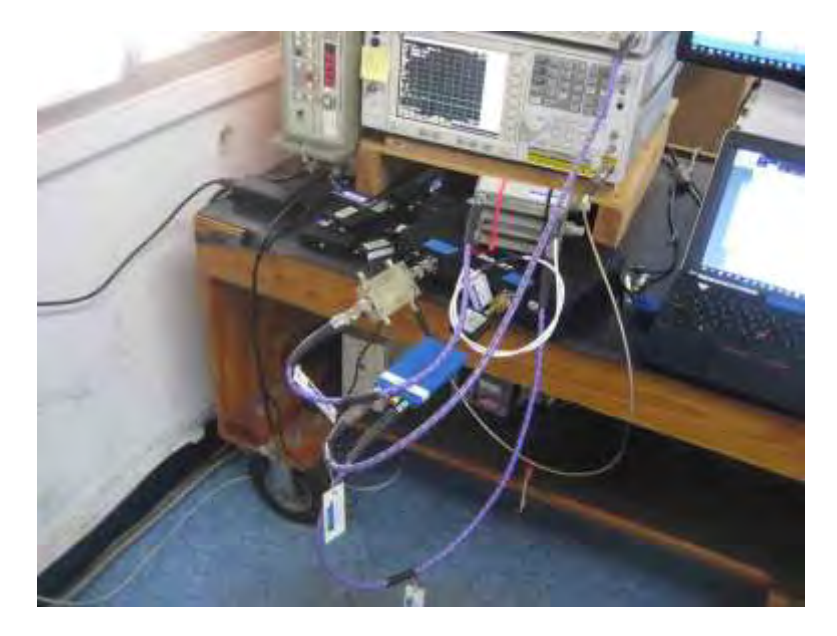

Section 7.11 Oscillation Mitigation Test Setup

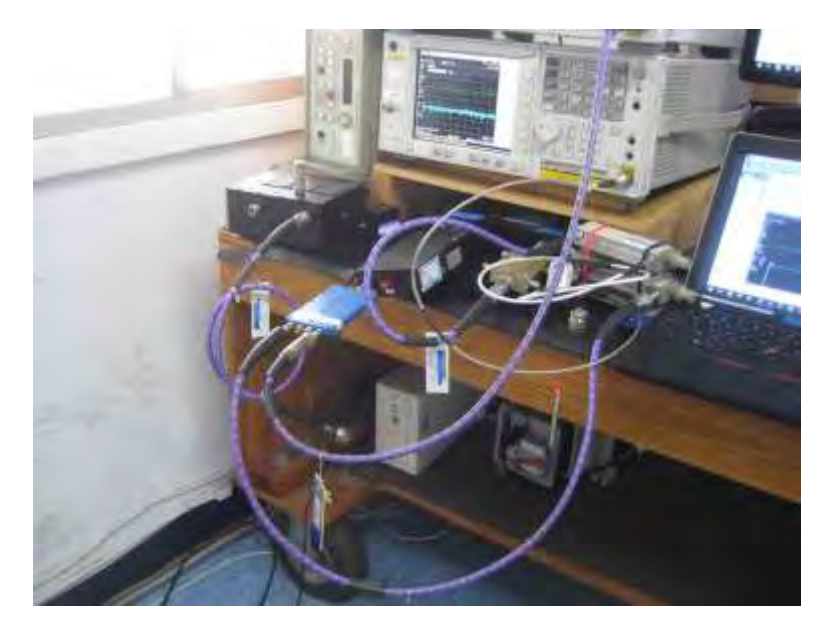

Section 7.11 Oscillation Mitigation (Filter) Test Setup

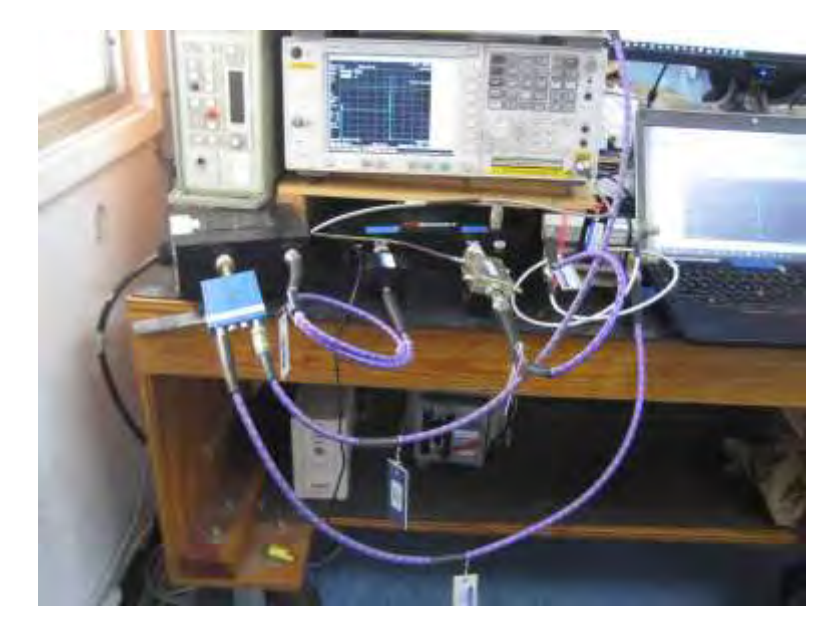

Section 7.11 Oscillation Mitigation (Notch Filter) Test Setup

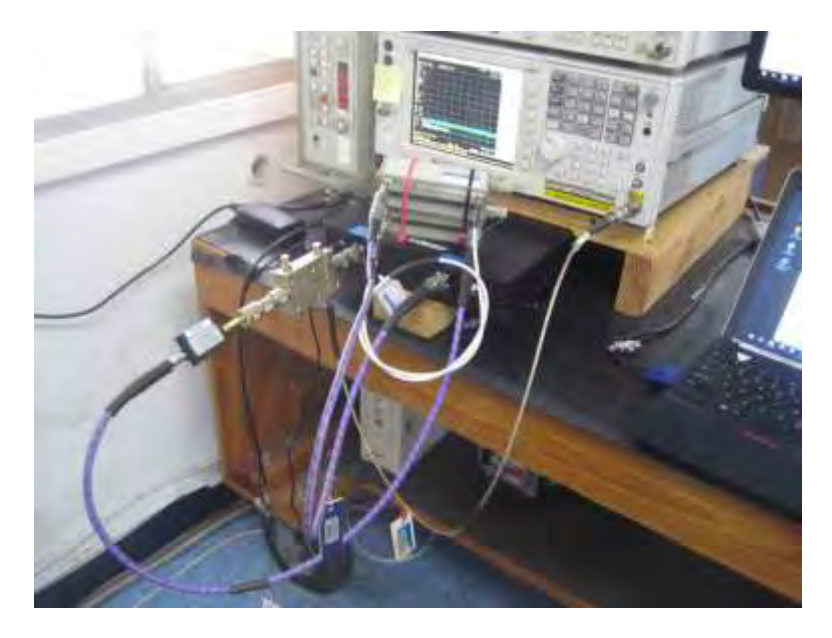

Section 7.11 Oscillation Timing Test Setup

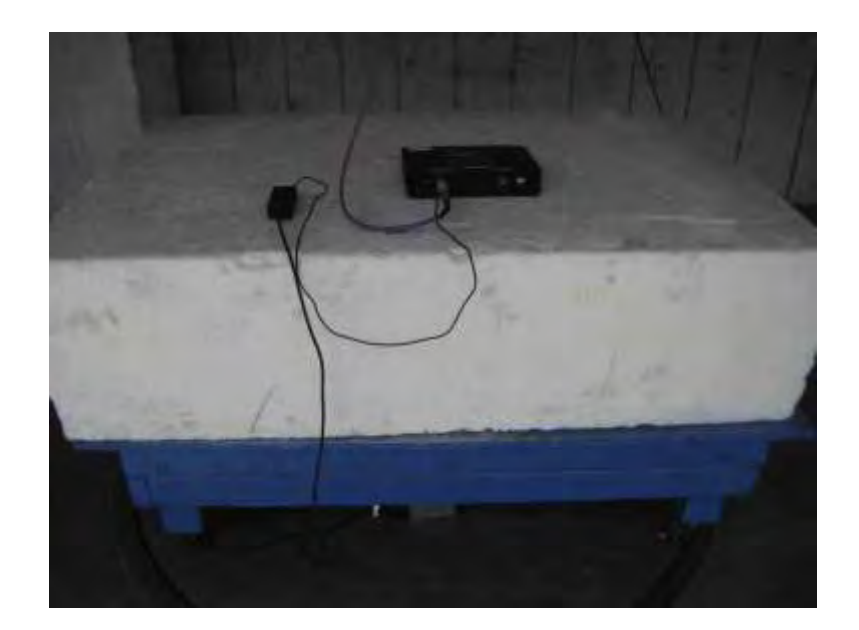

Section 7.12 Test Setup

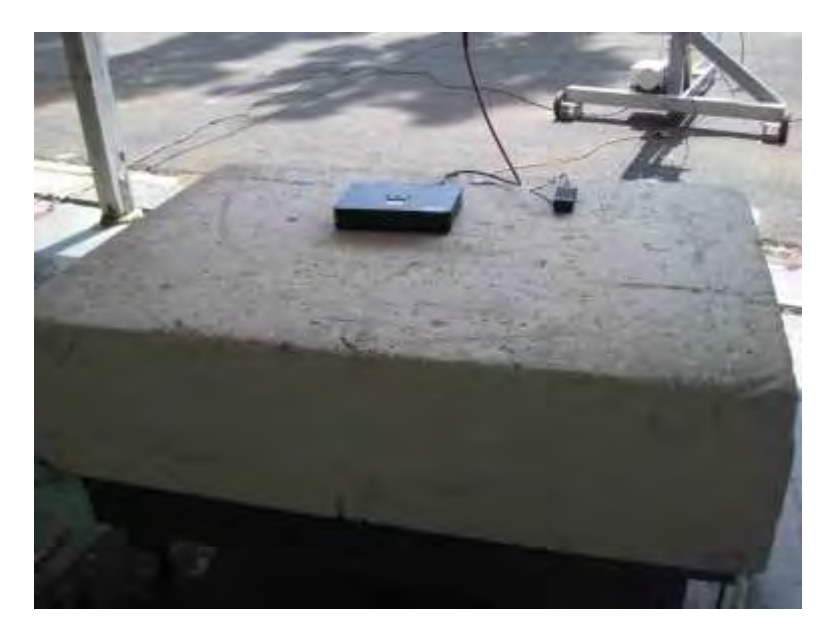

Section 7.12 Test Setup